## Теплица-отличник

### Команда "Хакатун''(МБОУСОШ №16 им.И.В.Гудовича)

Работу выполнили: Иванов Андрей Бердяев Владимир

## Умная теплица в вашем доме

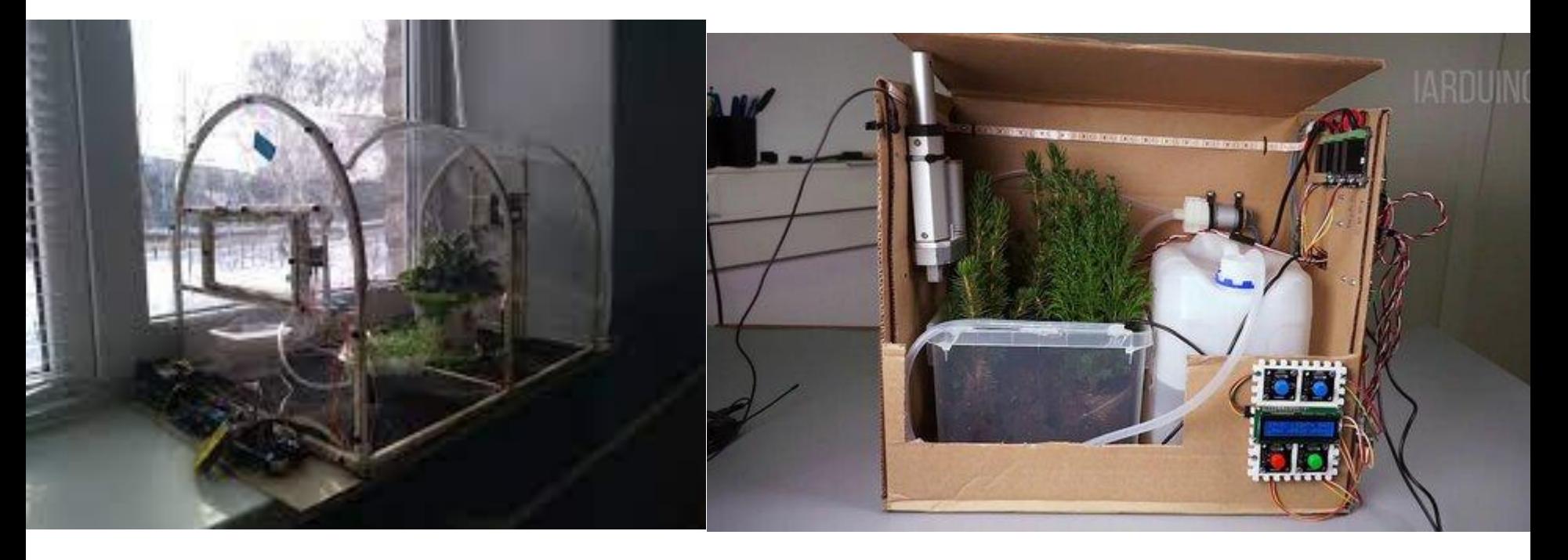

Пример эксплуатации теплицы

### Техническая часть

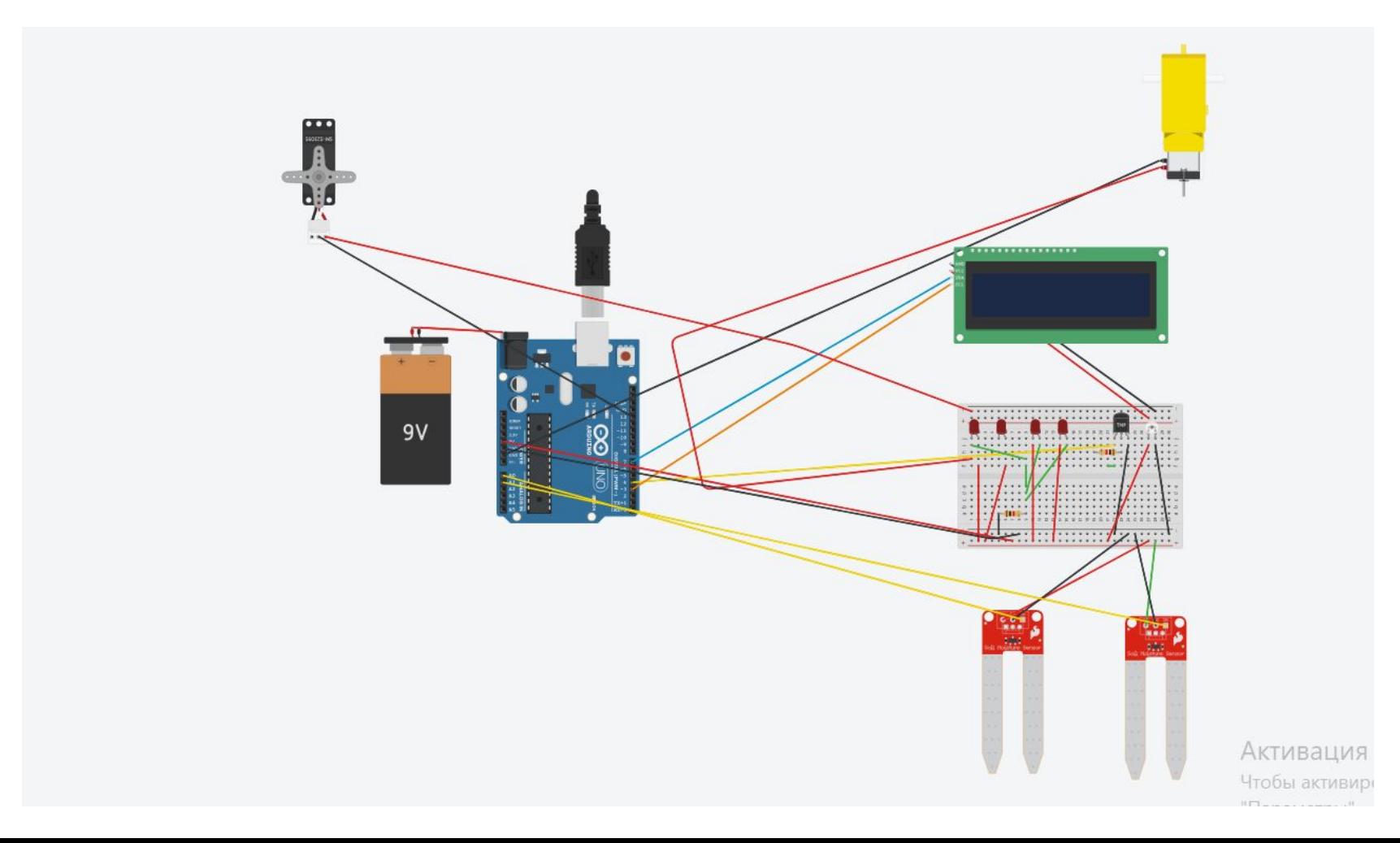

#### //определения

 #include <Wire.h> #include <LiquidCrystal\_I2C.h> #include "DHT.h" #define DHTPIN 7 // пин для получения сигнала от датчика темпера-туры и влажности #define SoundPin 5 // пин пьезоизлучателя #define pinWaterLevel A0 // пин аналогового выхода датчика уров-ня воды #define pinSoilMoisture A1 //пин аналогового выхода датчик влаж-ности почвы #define pinRelayPump 12 //пин реле для управление насосом #define DHTTYPE DHT11 // DHT 11

#### //константы

 const int light = 7; const int SWlight = 13; const int min\_light = 200; const int max\_light = 900; const int delayPumpBefore=2; //время полива (в секундах) const int delayPumpAfter=30; //время после полива, чтобы земля пропиталась (в секундах) const int minMoisture=600; //минимальный порог влажности почвы

#### // переменные

int aLevel = 0; // значение датчика уровня воды int aMoisture = 0; // состояние датчика влажности почвы int levels[3]={600,500,400}; //массив значений уровней воды int LightRD; DHT dht(DHTPIN, DHTTYPE); //задаем адрес экрана 0x27, 16 символов, 2 строки LiquidCrystal\_I2C lcd(0x27, 16, 2); //установки void setup() { lcd.init(); // Инициализируем экран //включаем подсветку lcd.backlight(); //Устанавливаем положение курсора для первой строки. pinMode(light,OUTPUT); dht.begin(); pinMode(13,OUTPUT); //объявляем пин реле для включения насоса как выход: pinMode(pinRelayPump, OUTPUT); //объявляем пины датчиков глубины и влажности почвы как входы: pinMode(pinWaterLevel, INPUT); pinMode(pinSoilMoisture, INPUT); }

void loop() {  $LightRD = analogRead(SWlight);$ LightRD = map(LightRD,min\_light,max\_light,255,0);  $LightRD = constrain(LightRD, 0, 255);$ analogWrite(light,LightRD); float  $h = dht.readHumidity()$ ; float  $t = d$ ht.readTemperature $()$ ;

//чтение температуры в градусах Цельсия °С (по умолчанию) // считываем значение датчика уровня воды

aLevel=analogRead(pinWaterLevel);

// считываем состояния датчика влажности почвы

aMoisture = analogRead (pinSoilMoisture);

Serial.println(aMoisture); //для тестирования на Мониторе порта

```
delay(100);
```
// если почва сухая и вода в банке есть, то включаем полив

if ((aMoisture >minMoisture)&&(aLevel>levels[2])) {

digitalWrite(pinRelayPump, HIGH); //включаем насос

delay(delayPumpBefore\*1000); //задержка на полив

digitalWrite(pinRelayPump, LOW); //выключаем насос

delay(delayPumpAfter\*1000); //задержка на слив воды из шланга после выключения насоса

```
 }
```
else {

digitalWrite(pinRelayPump, LOW);

```
 }
```

```
analogWrite(light,LightRD);
lcd.home();
//выводим строку 1
lcd.print("T: ");
lcd.print(t);
//выводим строку 2
lcd.setCursor(0, 1);
lcd.print("H: ");
lcd.print(aMoisture);
}
```
## Презентация окончена

# Теперь поговорим о моей награде

meme-arsen